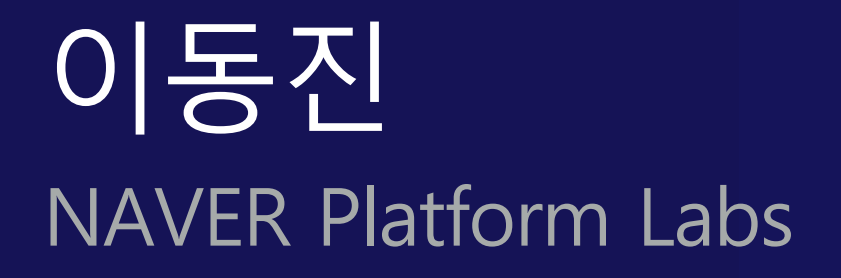

### **NAVER DEVIEW 2023**

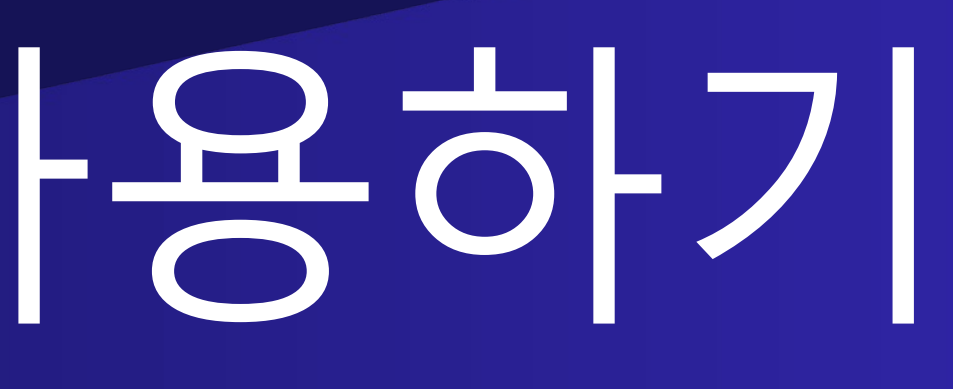

# 네이버 스케일로 카프카 컨슈머 사용하기

### CONTENTS

- 1. Kafka Consumer 동작 원리
- 2. Cloud 환경에서 Kafka Consumer 사용하기
- 3. 네이버 스케일로 Kafka Consumer 사용하기
- 4. 요약

### About the Speaker (1)

- Naver, Platform Labs 소속
- 사내 Kafka 서비스 개발
	- Kafka 사용 관련된 문의 대응 및 troubleshooting
	- 내부 배포판 개발
		- Navercorp Kafka
		- Navercorp Cruise Control

- Committer, Apache Software Foundation - Hadoop, Giraph, Hbase, S
- Apache Kafka Contrib
	- 압축 관련 기능 개선 (KIP-
	- Log4j2 마이그레이션 (KIP
	- Spark Kafka Record Hea
	- 그리고 그리고 …
- Kafka: the Definitive

1. Kafka Consumer 동작 원리

- Topic
	- 1개 이상의 Partition으로 분할, 1개 이상의 Replica로 복제된 log 자료 구조
- Client
	- Producer: 쓰고자 하는 Topic Partition의 맨 끝에 record를 추가
	- Consumer: 읽어오고자 하는 Topic의 Partition에 저장된 record를 순차적으로 읽어 옴

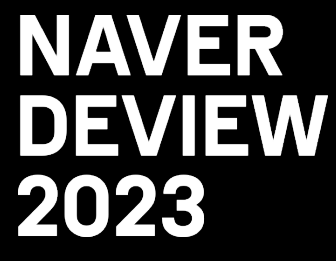

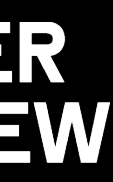

## 1.1 Kafka Consumer: 초간단 소개

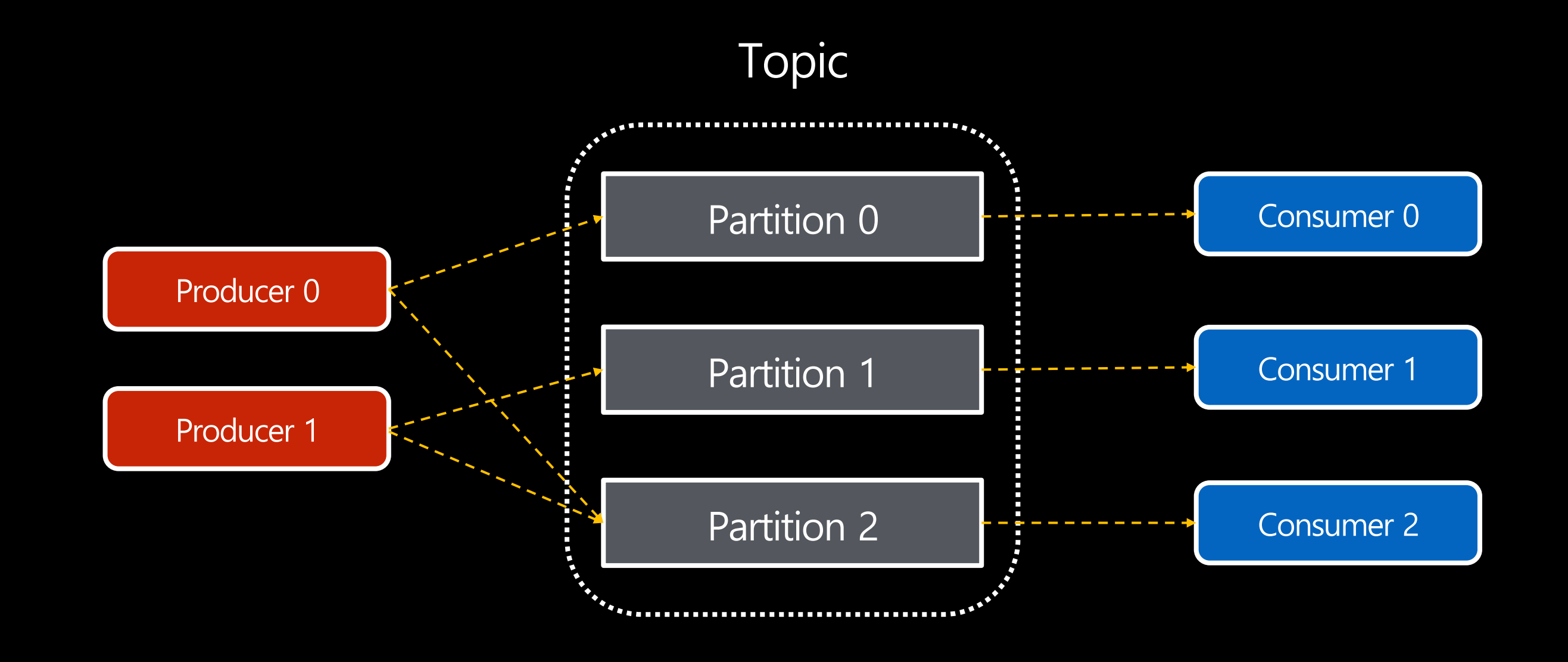

- 같은 'group.id' 설정값을 가진 Consumer들은 하나의 Consumer Group을 이룬다. - 같은 Consumer Group에 속한 Consumer들이 Topic에 속한 Partition들을 나눠서 읽는다.
- Consumer Group

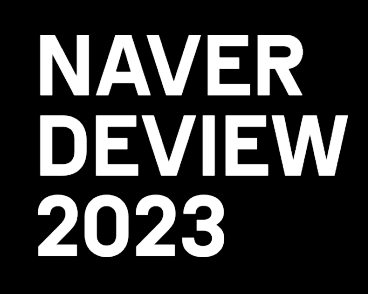

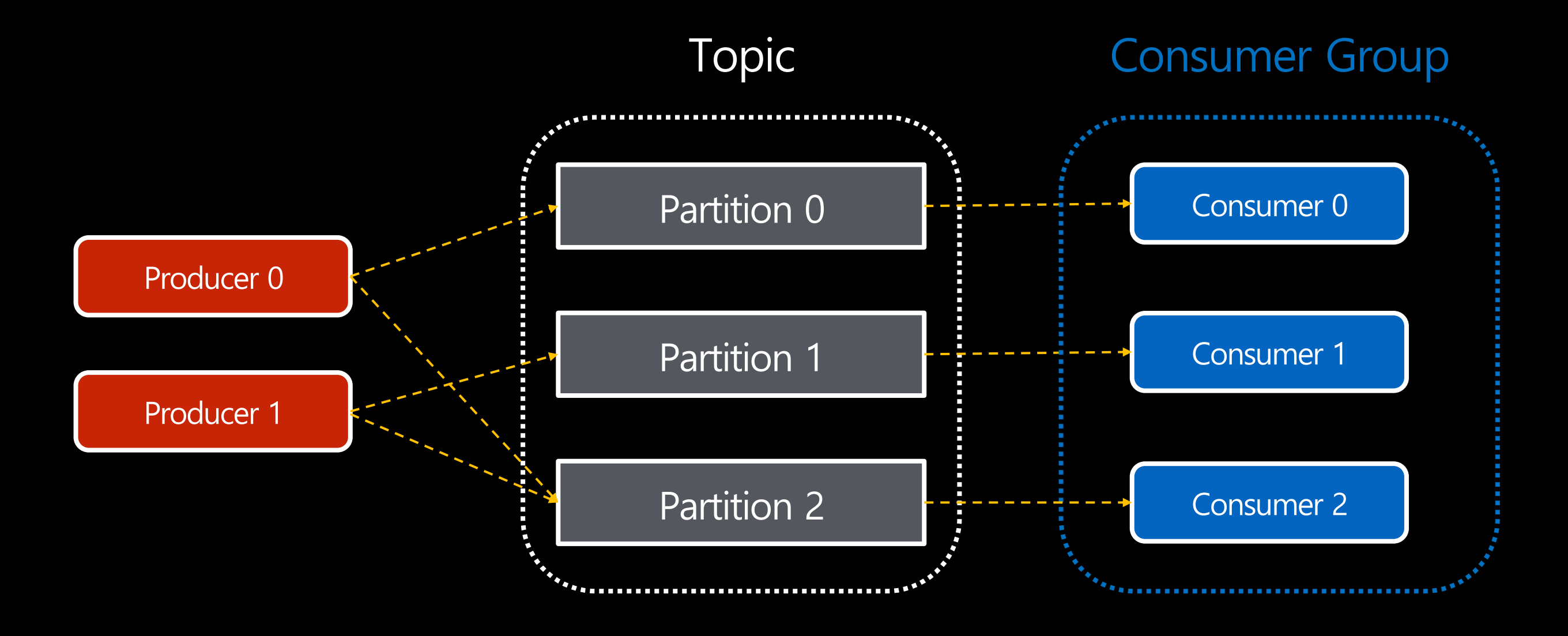

- Consumer Group == "논리적인 Consumer"
- 거대한 Consumer 하나가 전체 Topic 내용을 읽어들이고 있는 것처럼 보인다.

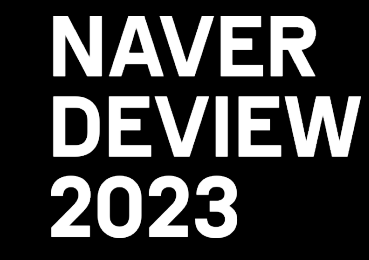

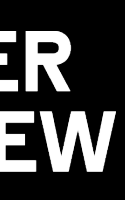

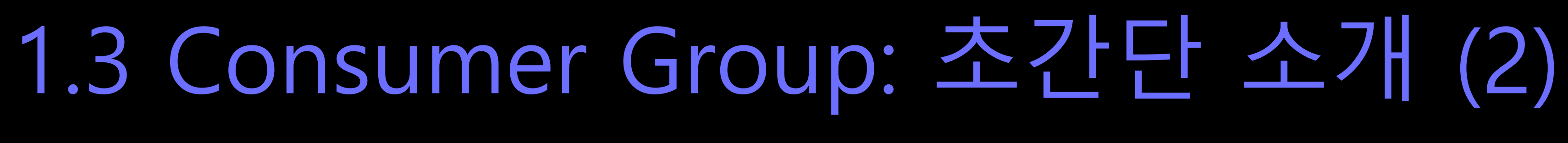

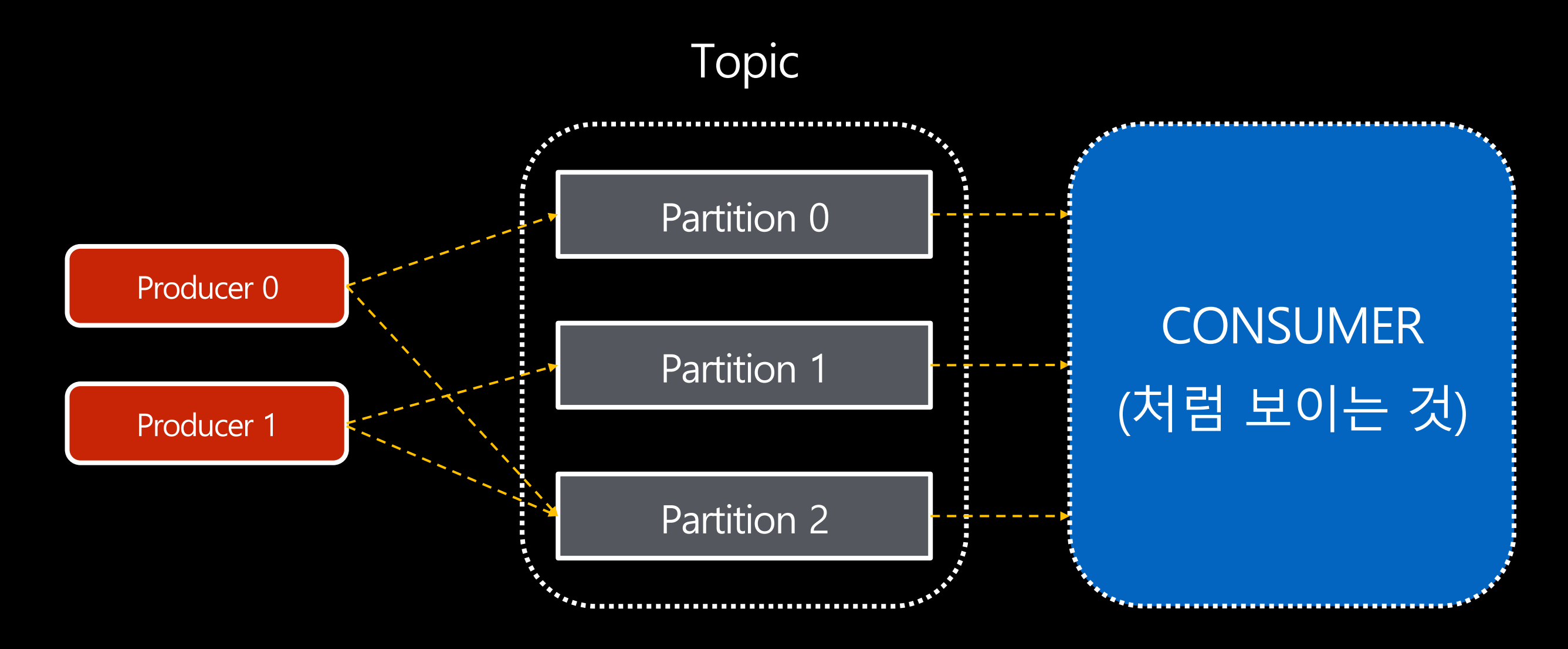

### 1.4 Consumer Group에 필요한 것은?

### 질문:

### Consumer Group 기능이 제대로 동작하기 위해 필요한 것은?

### 정답:

- 1. Partition Assignment 기능
- 2. Offset Commit 기능

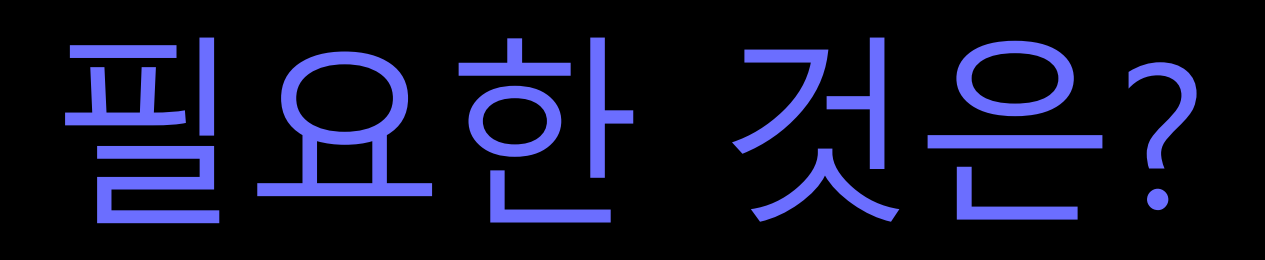

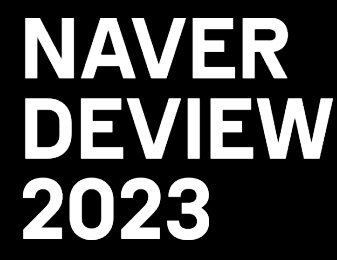

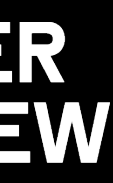

- Consumer Group Coordinator 1. Consumer Group에 변경이 생겼는지 탐지 2. TopicPartition에 변경이 생겼는지 탐지 3. Consumer Group Leader와 나머지 Consumer들간의 communication 중개
- Consumer Group Leader - 현재 구독중인 topic의 파티션들을 consumer들에 할당

## 1.5 Consumer Coordination: 동작 원리 (1)

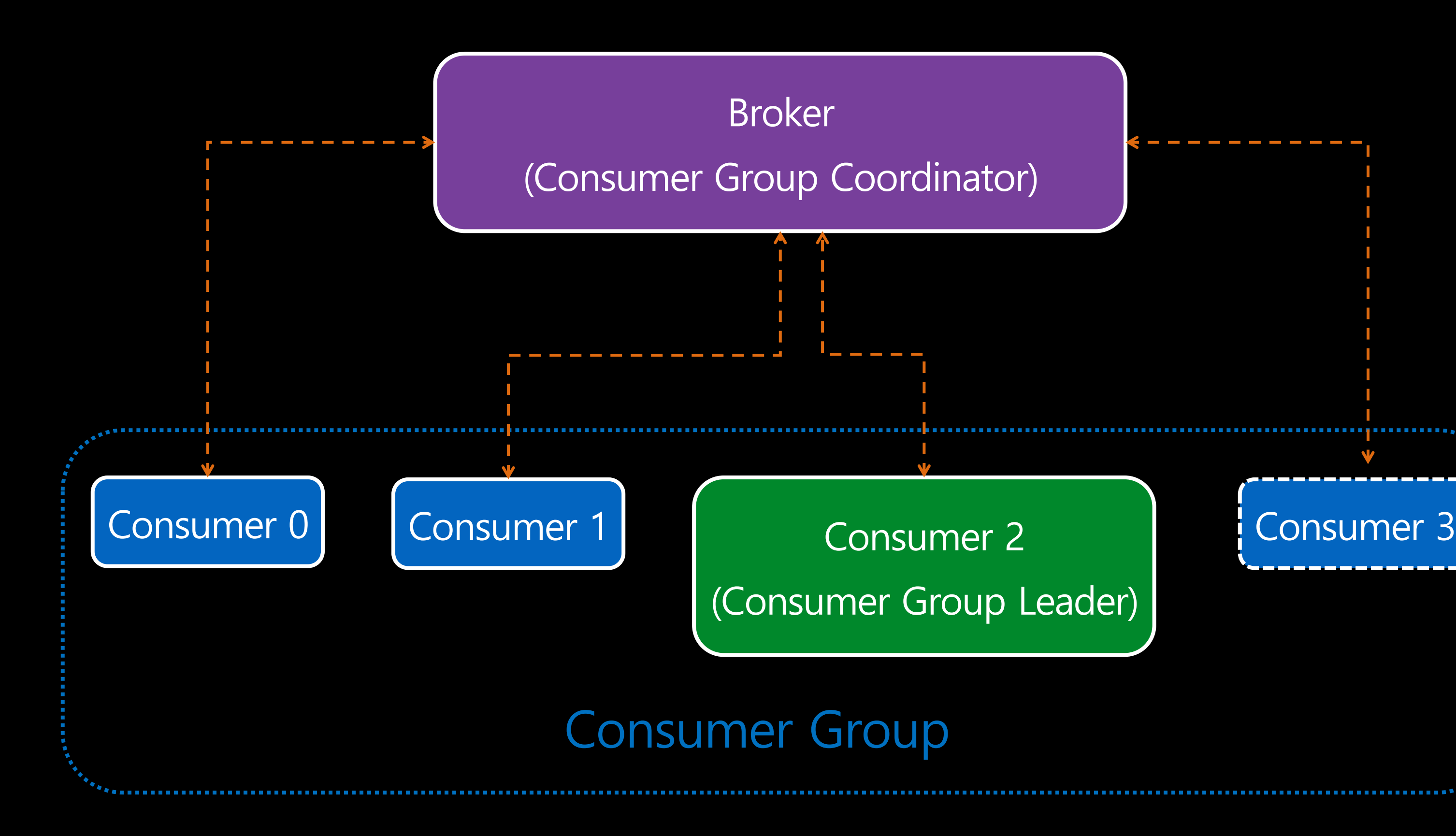

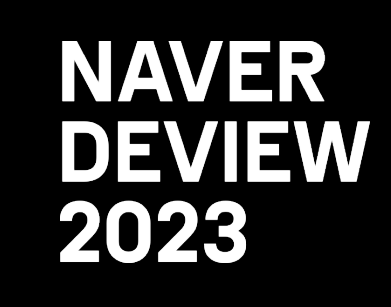

### • Q. 피스 이건 국물인 구 • A: "Broker를 재시작 지원하기 위해." (출처)

## 1.7 Consumer Coordination: 관련 설정

- max.poll.interval.ms
- session.timeout.ms
	- heartbeat.interval.ms
- partition.assignment.strategy
	- List of org.apache.kafka.clients.consumer.ConsumerPartitionAssignor class

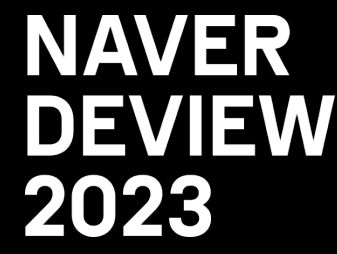

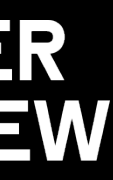

### 1. Consumer Group에 참여한 모든 Consumer에 공통으로 설정된 Assignor

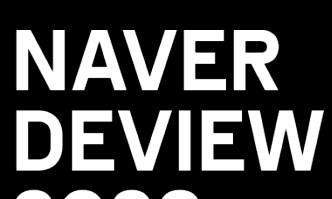

중에서

2. 우선순위가 가장 높은 것이 파티션 할당 전략으로 선택

## 1.8 partition.assignment.strategy: 동작 원리 (1)  $\overline{P}$

partition.assignment.strategy = [ org.apache.kafka.clients.consumer.RangeAssignor.class,

- 
- org.apache.kafka.clients.consumer.CooperativeStickyAssignor.class

]

### **NAVER** 1.9 partition.assignment.strategy: 동작 원리 (2) <sup>peview</sup>

• 예: RangeAssignor

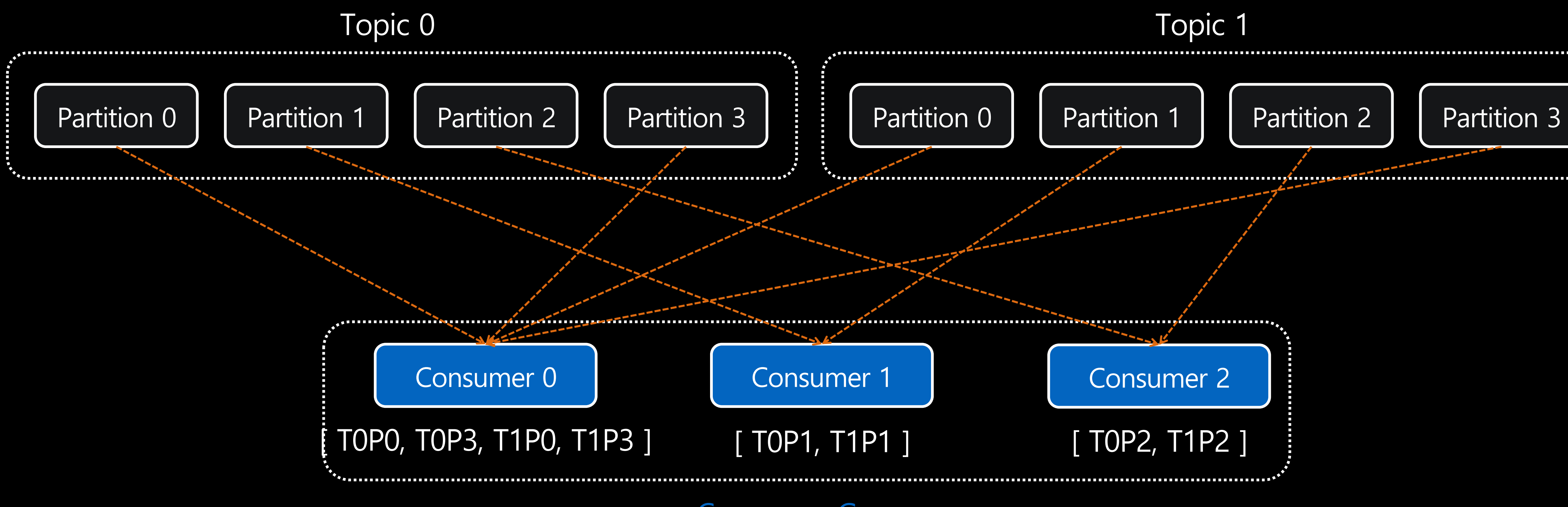

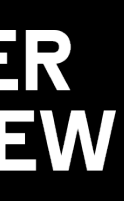

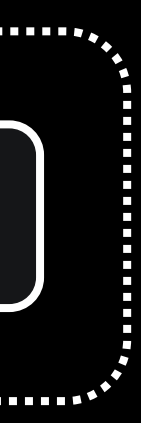

# 2. Cloud 환경에서 Kafka Consumer 사용하기

### 2.1 Cloud 환경에서의 Consumer Group Coordination

- 물리적 장비의 자원을 여러 pod가 나눠서 씀 (multitenancy)
	- "Noisy Neighbors" 현상
	- Network Hiccup
- Pod Rescheduling이 일상적임

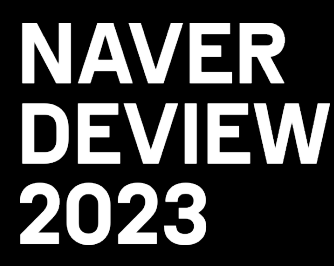

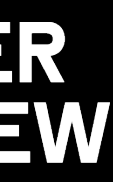

### • "싱식 그풉 멤버십" ( • 정상적 재시작 이전에

- 같은 group.instance.id
- Rebalance가 발생하지
- 단순 pod 재시작 때
	- Kafka Streams가 내부적

### 2.3 설정 변경: session.timeout.ms

### • "Consumer 프로세스가 Broker와 신호를 주고받지 않고도 리밸런스를 발생시키지

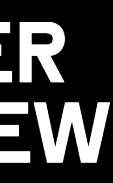

- 않는 최대 시간"
- 기본값 변경
	- 3.0 이전: 10초 (10000)
	- 3.0 이후: 45초 (45000)
- 단순 network hiccup 때문에 Partition Rebalance가 발생하는 사태를 방지
	- Consumer 프로세스가 죽었는지 알아차리는 데 걸리는 시간은 증가

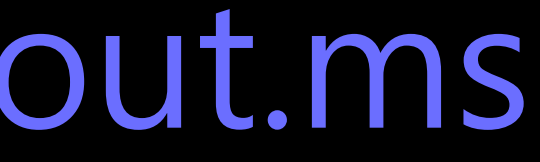

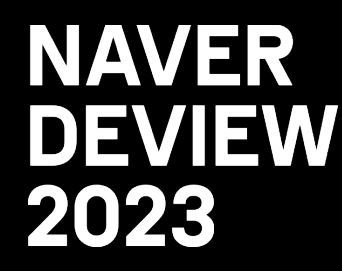

## 2.4 새 기능: Follower Replica로부터 읽기 (1)

- broker.rack 설정 (broker 설정)
	- 새로 생성된 replica가 서로 다른 rack에 할당되도록 하기 위해 도입
	-
	- 물리적 서버 시대의 유산

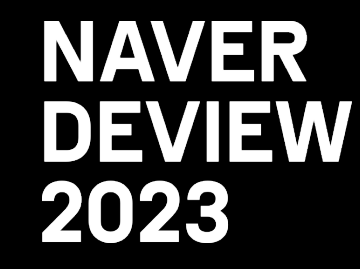

# - "서버 랙 전체에 전력이 나가버리더라도 다수의 replica가 동시에 동작 불능에 빠지지는 않는다!"

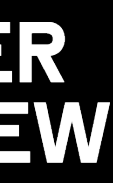

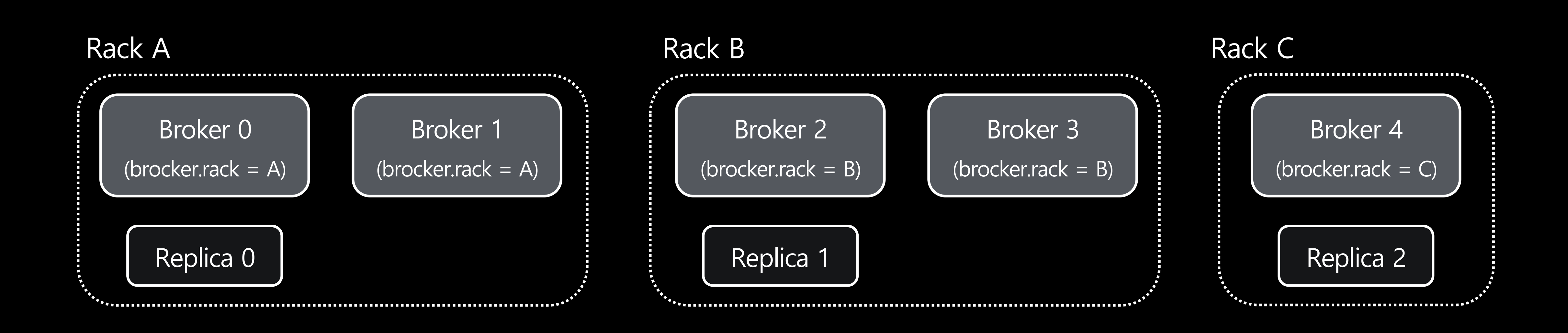

- 클라우드 시대로 옮겨오면서 의미 변화 - 물리적 서버 랙 → 가용 영역 (Availability Zone)
- 문제: Consumer와 Leader Replica가 서로 다른 AZ에 있으면?

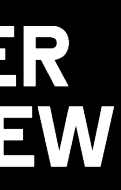

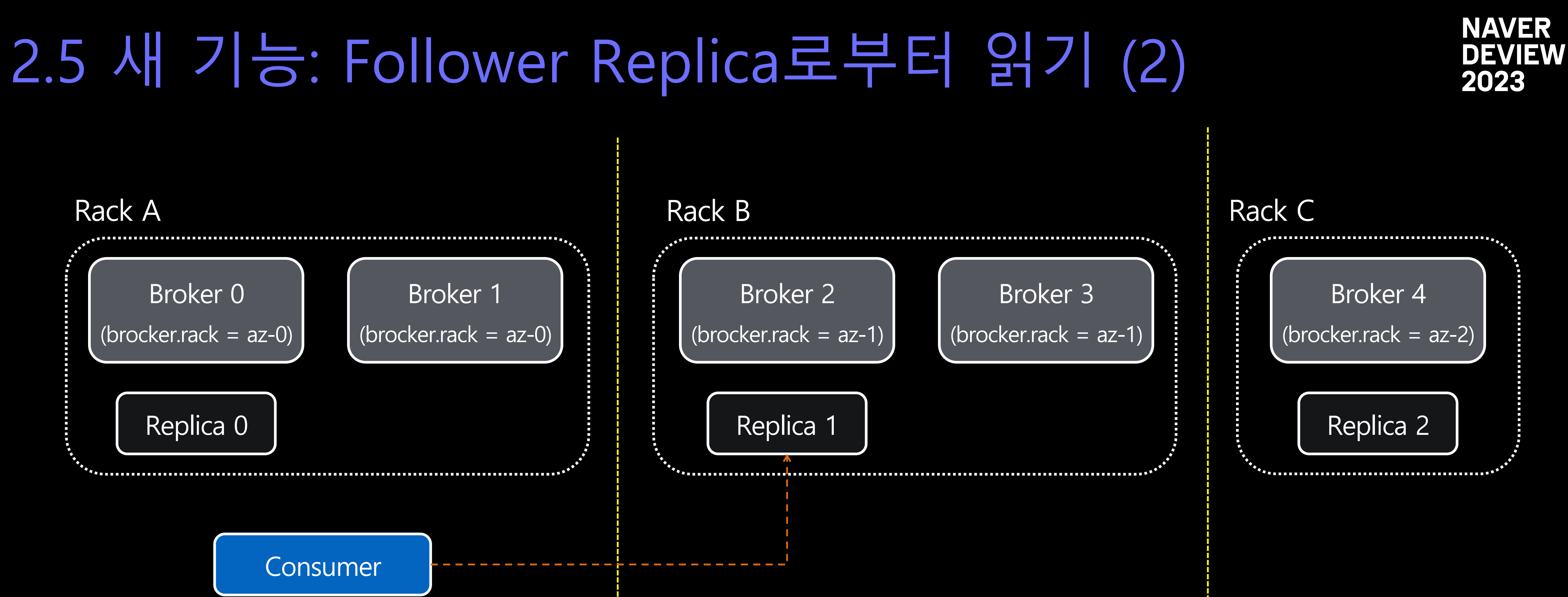

- CONSUNCY HTML AZ <u>유지하고 있는 follower r</u>
	- 2.4부터 추가된 기능 (KIP-392)
- client.rack (consumer 설
	- 클라이언트가 위치한 AZ를 정의
	- replica.selector.class (bro
		- leader replica가 아니라 [같은](https://cwiki.apache.org/confluence/display/KAFKA/KIP-392%3A+Allow+consumers+to+fetch+from+closest+replica) A
		- org.apache.kafka.common.repl

## 2.7 이걸로 문제 끝…?

- 미봉책
	- Broker 쪽 replica.selector.class 를 일일이 업데이트 해줘야 함
	- broker.rack에 들어가는 값이 적을 때만 원하는 대로 동작

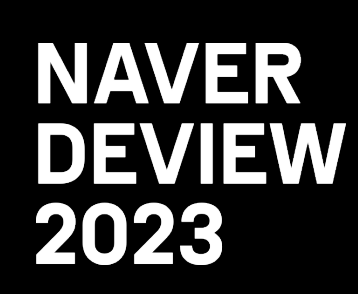

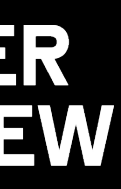

# 3. 네이버 스케일로 Kafka Consumer 사용하기

## 3.1 네이버의 문제

- 기본적으로 제공되는 기능만으로는 해결이 불가능하다!
	- 엄청나게 많은 Kafka Cluster 수
	- 몇 개인지도 모르는 Consumer (Group) 수
	- 무수히 많은 개발조직
		- Mission Critical…?
	- 거대한 규모의 Datacenter (들)
		- Network 크기? Rack 수? Traffic?

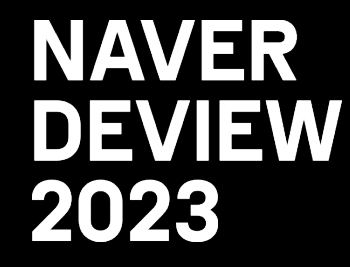

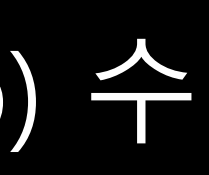

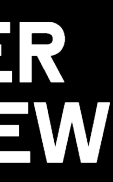

## 3.2 … 한걸음 뒤에서 바라보면?

### • 본질적인 원인

- 1. "'Rack'이 가리키는 바가 지나치게 애매모호하다."
	- '데이터센터'? '물리적 서버 랙'?
	- 의미하는 바가 '네트워크' 보다는 '전력' 에 기울어짐
- 2. "Partition Assignor가 rack 정보를 고려하지 않는다."

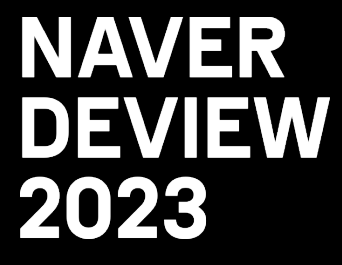

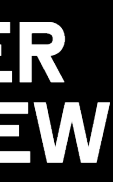

### • 'Rack'의 의미 문제

- Multilevel Rack 개념 (논
- Partition Assignor
	- "Rack 설정을 고려하는
- Broker, Consumer에 설정된 rack 정보(broker.rack, client.rack)를 활용 - Rebalance Protocol의 사용자 데이터 영역에 client.rack 설정을 실어 보낸다.
	-

## 3.4 네이버의 해법: RackAwareRangeAssignor (1)

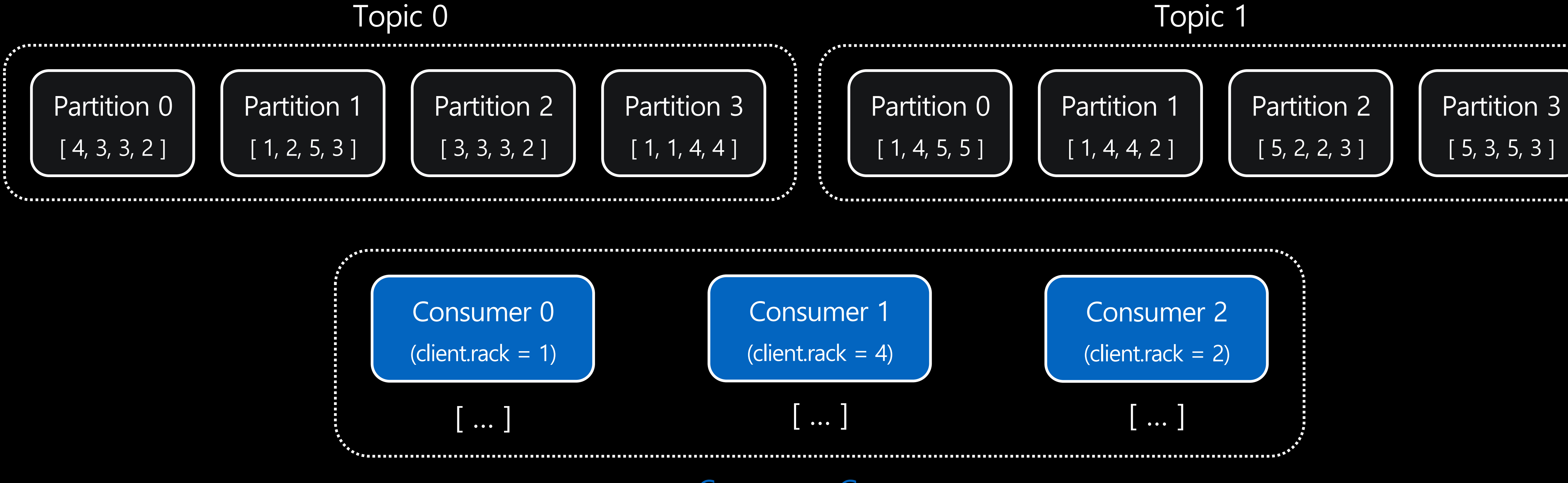

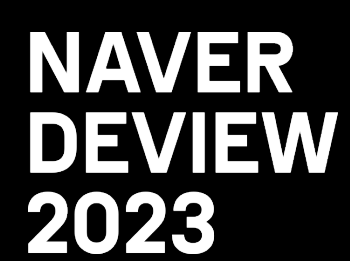

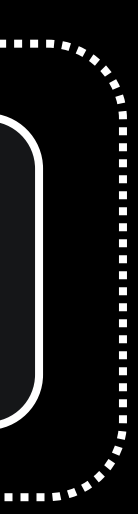

### 3.5 네이버의 해법: RackAwareRangeAssignor (2)

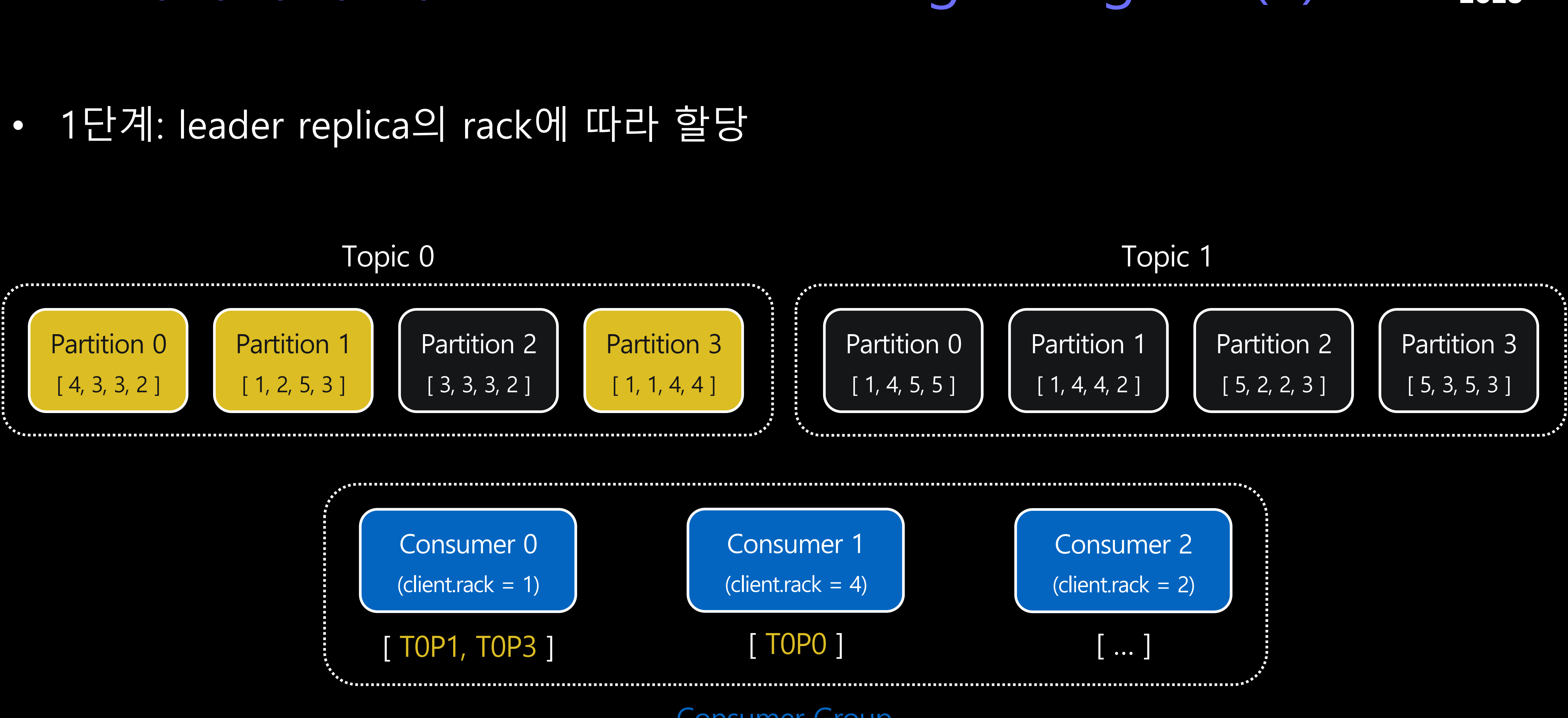

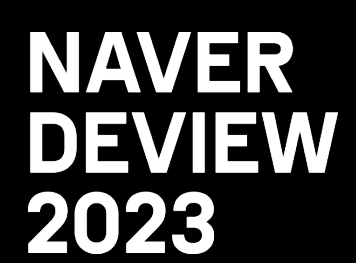

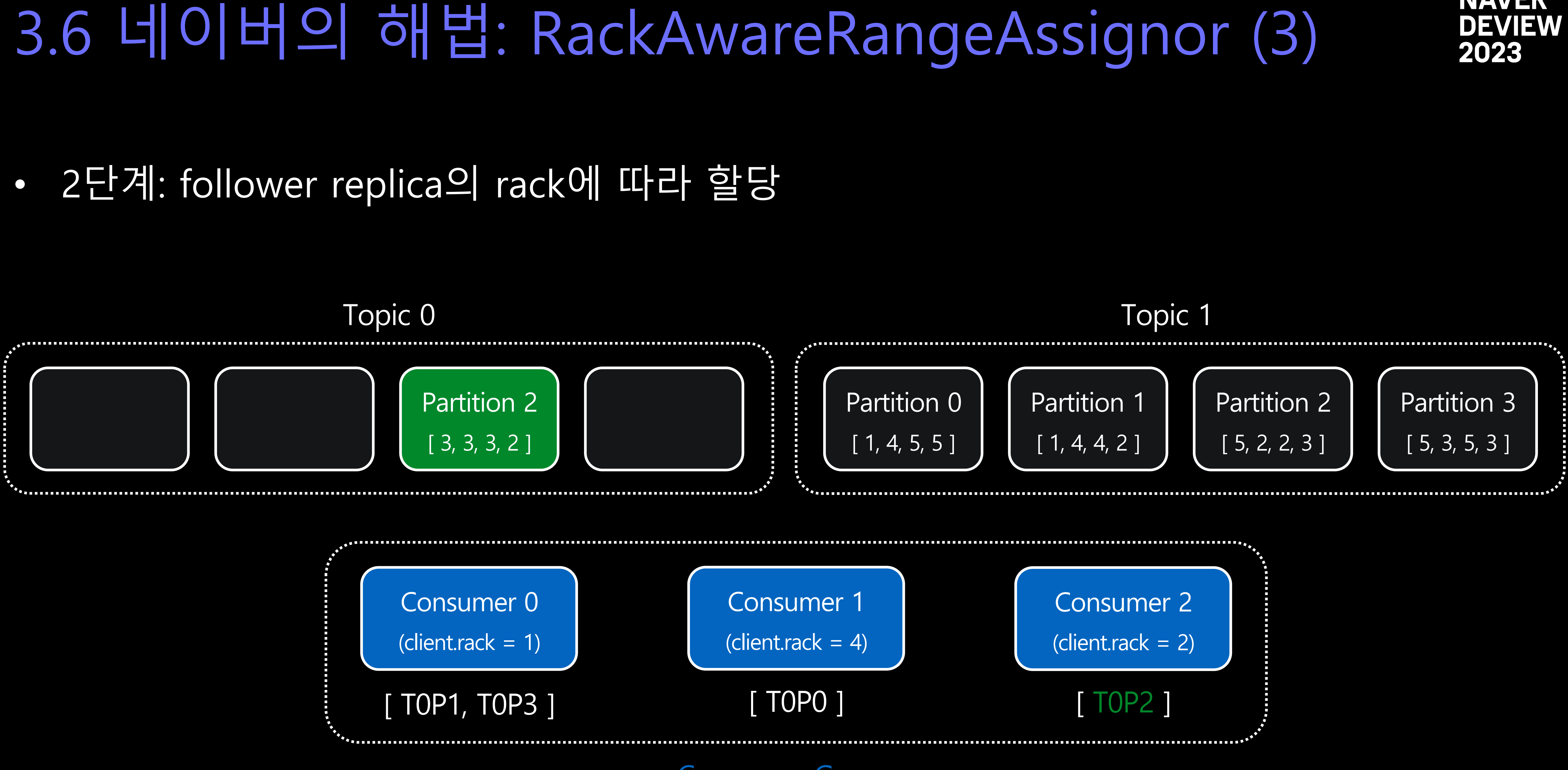

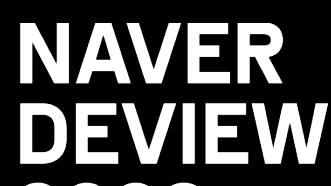

- Topic별로 위 과정을 반복

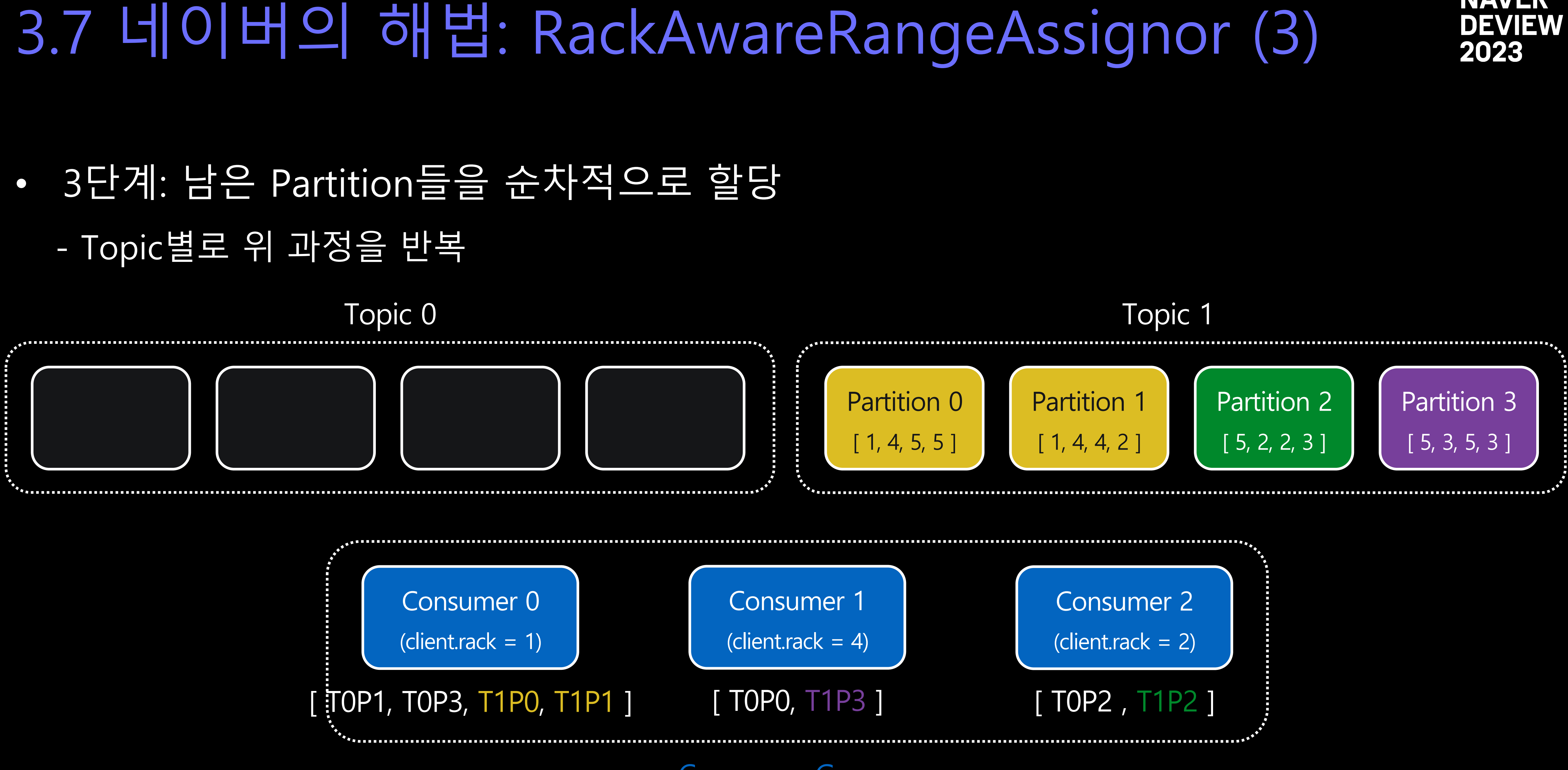

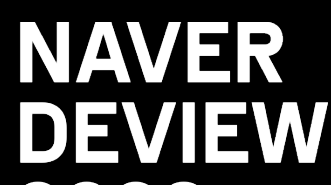

## 3.8 네이버의 해법: RackAwareRangeAssignor (4)

- 비교
	- Consumer와 같은 rack에 배치된 leader replica 수: 2:5
	- Consumer와 같은 rack에 배치된 follower replica 수: 3:2

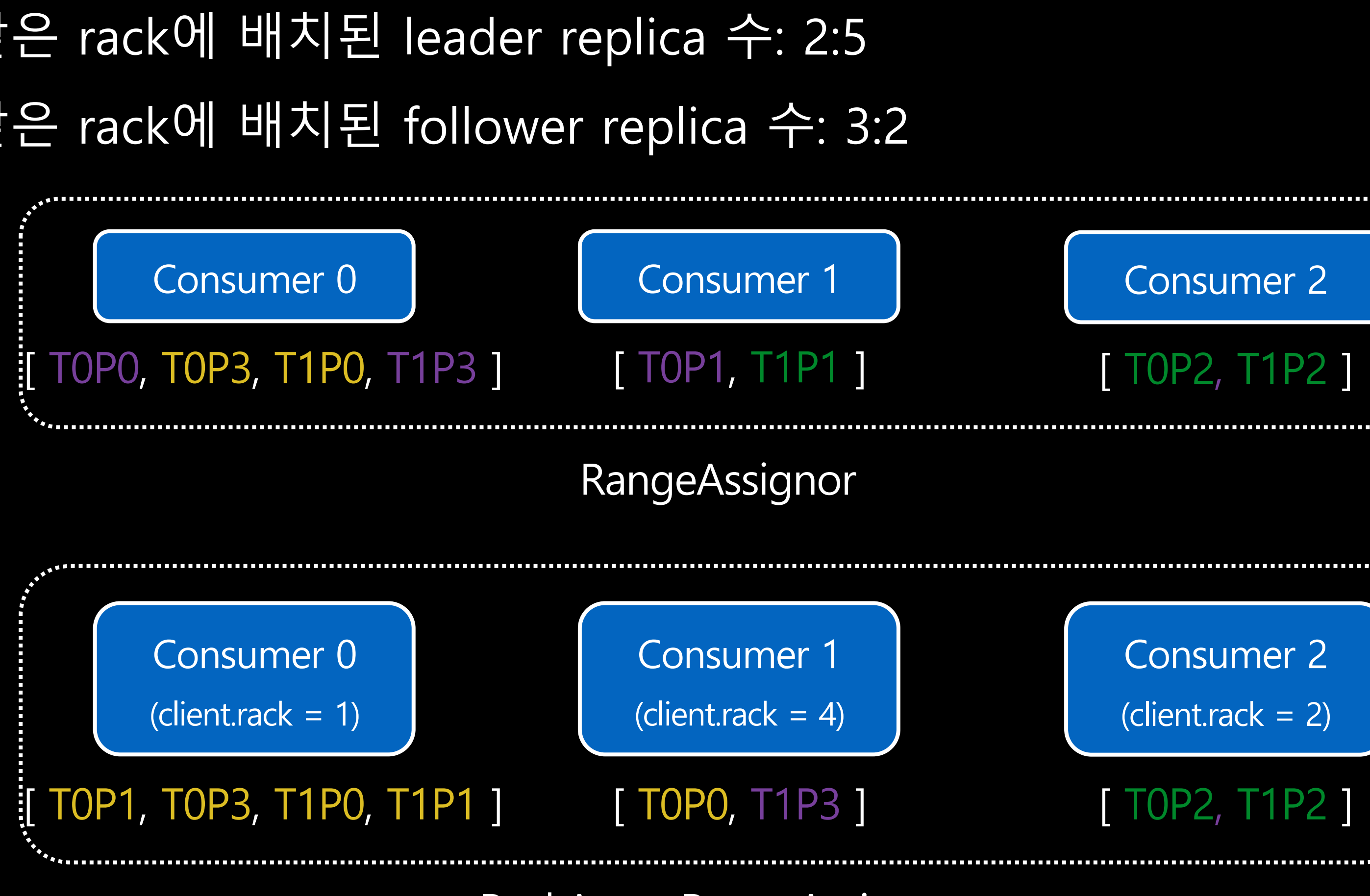

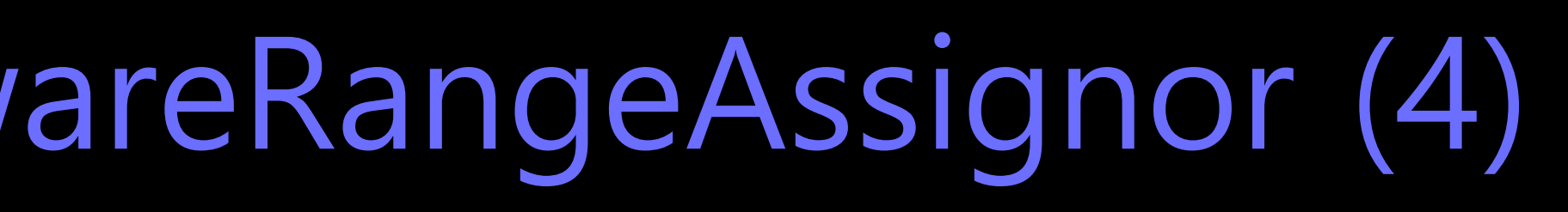

RackAwareRangeAssignor

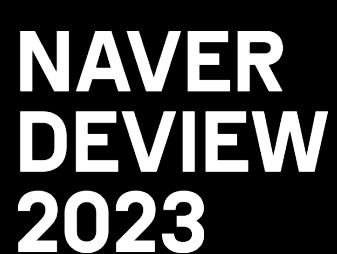

### • 기준 Consumer Protocol - 아직 이 정보를 활용하는 P

- 차기 Consumer Protocol (

# 4. 요약

## 4.1 요약 (1) – Kafka Consumer

## "Kafka Consumer에는 Consumer Group이라는 개념이 있으며, 같은 Consumer Group에 속한 Consumer들은 Topic을 읽어올 때 여기 속한 Partition들을 자동으로 나눠 가진다."

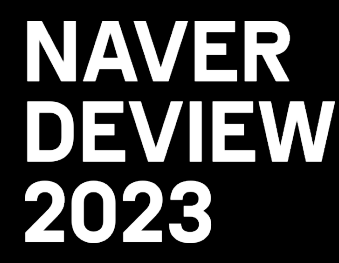

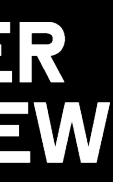

## 4.1 요약 (2) – Cloud에서의 Kafka Consumer

## "클라우드 환경에서 Consumer Group 기능을 사용하는 것이 쉽지만은 않으며, 2.x 이후 업데이트된 기능과 설정들을 적절히 활용함으로써 문제 발새으 마음 수 있다."

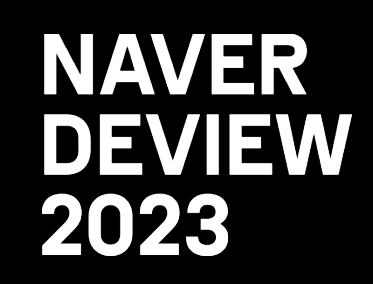

## 4.1 요약 (3) – 네이버에서의 Kafka Consumer

### "Rack 관련 최적화 기능이 추가된 Partition Assignor는 가능하며, 멀지 않은 미래에 보편적인 기능이 될 것이다."

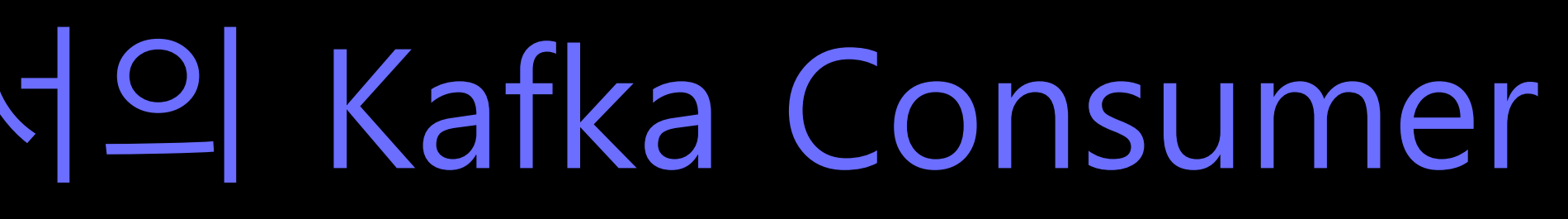

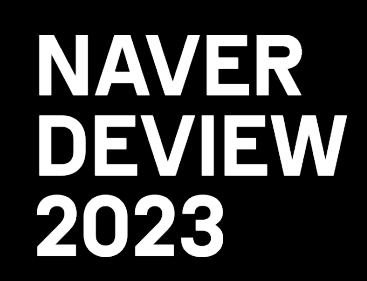

# 질문 받습니다.

# 감사합니다.